# **0. Beadandó feladat dokumentáció**

**Készítette:** Giachetta Roberto EHA: GIRIAAT.ELTE E-mail: groberto@inf.elte.hu

**Feladat:** Megmértük egymást követő napokon a hőmérsékletet. Adjuk meg, hányszor fordult elő, hogy negatívból pozitívba váltott a mérés.

### **Elemzés:**

- A hőmérsékletek tárolására alkalmas egy valós értékekből álló vektor, tegyük fel, hogy ennek hossza n.
- A pozitívból negatívba váltás egy logikai függvény a vektor két egymást követő elemére, ahol az első elem 0-nál kisebb, a második 0-nál nagyobb.
- A logikai igaz értékek számát számoljuk össze, ehhez szükségünk van egy számlálóra.

## **Specifikáció:**

$$
A = (h: \mathbb{R}^n, c: \mathbb{N})
$$
  
\n
$$
Ef = (h = h')
$$
  
\n
$$
Uf = Ef \wedge \left( c = \sum_{i=2}^n \chi(h[i-1] < 0 \wedge h[i] > 0) \right)
$$

### **Megoldás:**

- A feladat a specifikáció alapján visszavezethető a számlálás programozási tételre.
- Az intervallum alsó korlátja 2, felső korlátja n.
- A logikai kiértékelés:  $\beta(i) = h[i 1] < 0 \wedge h[i] > 0$ .

## **Absztrakt program:**

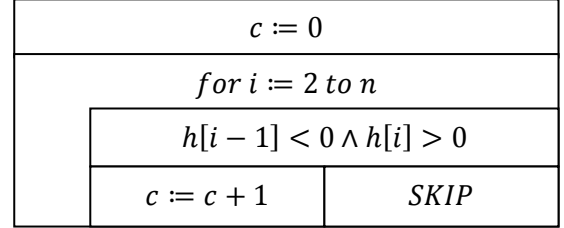

## **Implementáció:**

- Az absztrakt programot egy függvényen keresztül valósítjuk meg.
- A felhasználónak biztosítunk lehetőséget billentyűzetről és fájlból történő adatolvasásra is, ehhez külön függvényeket implementálunk.
- A főprogram feladata a függvények megfelelő sorrendben történő futtatása, illetve a műveletek ismétlésének biztosítása.

### **Függvények:**

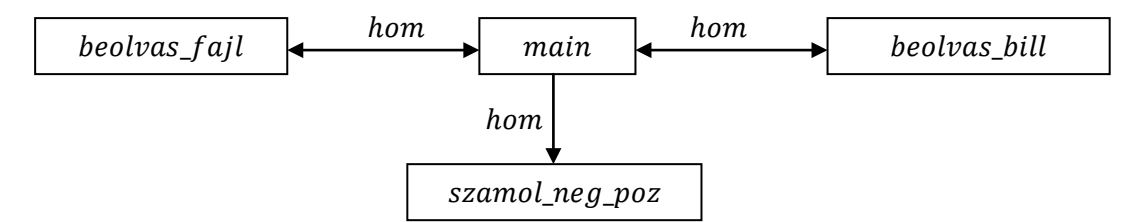

#### **1. beolvas\_fajl**

- Feladat: adatok beolvasása fájlból
- Tevékenység: fájlnév bekérdezése, majd a megnyitás megpróbálása, amennyiben sikeres, az adatok beolvasása
- Bemenő adat: nincs
- Kimenő adat: az adatok vektora feltöltve

#### **2. beolvas\_bill**

- Feladat: adatok beolvasása billentyűzetről
- Tevékenység: az adatok beolvasása sorrendben a billentyűzetről
- Bemenő adat: nincs
- Kimenő adat: az adatok vektora feltöltve

#### **3. szamol\_neg\_poz**

- Feladat: negatívból pozitívba váltás számlálása
- Tevékenység: számlálás tételének alkalmazása a megfelelő feltétellel
- Bemenő adat: az adatok vektora
- Kimenő adat: a számlálás eredménye